# **Collaborer avec Microsoft Teams**

# **VOUS NOUS**

**Toute personne amenée à collaborer efficacement en équipe, en gestion de projet**

**Objectif de formation :** Intégrer les principes de la collaboration et débuter efficacement avec Microsoft TEAMS

**Prérequis :** Connaissance courante de la gestion de projet et des solutions bureautiques Microsoft

#### **Moyens pédagogiques, modalités d'évaluation**

- − Méthodes actives, expositives et démonstratives
- − Double compétence des formateurs, conseil expert et formateur
- − Support de cours personnalisé rédigé par nos experts formateurs − Prise en compte du handicap, individualisation des contenus en
- fonction de cas particuliers
- − Evaluation en amont via un test d'entrée, contrôle de l'acquisition des compétences pendant la formation au travers d'exercices issus de l'expérience terrain, test de compétences final.

#### **Moyens techniques**

- − Vous intégrez à la formation avec votre propre ordinateur portable pourvu du logiciel nécessaire, d'une webcam, d'un micro et d'une connexion internet
- Le formateur dispose outre son matériel informatique d'un vidéoprojecteur et d'un tableau blanc ou paperboard.

#### **La suite de votre parcours**

Pour compléter votre parcours, nous vous suggérons les formations suivantes :

**Microsoft Outlook Microsoft Excel Microsoft PowerPoint Microsoft Word**

# Prérequis et objectifs **Préve**nits de la formation

Référent pédagogique

Pascal PERROTEY

p.perrotey@datatim.fr

06.77.10.71.55

**Pafarant** edministratif

Perrick BESNARD

p.besnard@datatim.fr

06.44.23.18.42

**Identifier les principes et bienfaits du travail collaboratif** Définir en quoi l'entreprise est un système Développer ce système pour laisser émerger les solutions

# **Identifier les techniques et outils au service de la collaboration efficace**

Interagir efficacement Intégrer l'importance du partage de l'information Développer une organisation pour s'améliorer continuellement Décrire les leviers du passage à l'action

#### **Expliquer et s'exercer au fonctionnement général de TEAMS**

Définir les conventions de langage Décrire et se repérer dans l'interface générale Utiliser à bon escient l'« Activité » Paramétrer la confidentialité Utiliser la « Conversation » Utiliser le « Calendrier » Utiliser l'« Equipe »

### **Expliquer et s'exercer aux spécificités TEAMS et son univers**

Explorer et utiliser les partages Planifier et tenir une réunion efficace Identifier des applications pour être plus productif collectivement

## **Traduire son organisation dans Microsoft TEAMS**

Définir et délimiter votre organisation Retranscrire votre organisation interne dans votre TEAMS

**Intégrer vos partenaires dans votre TEAMS**

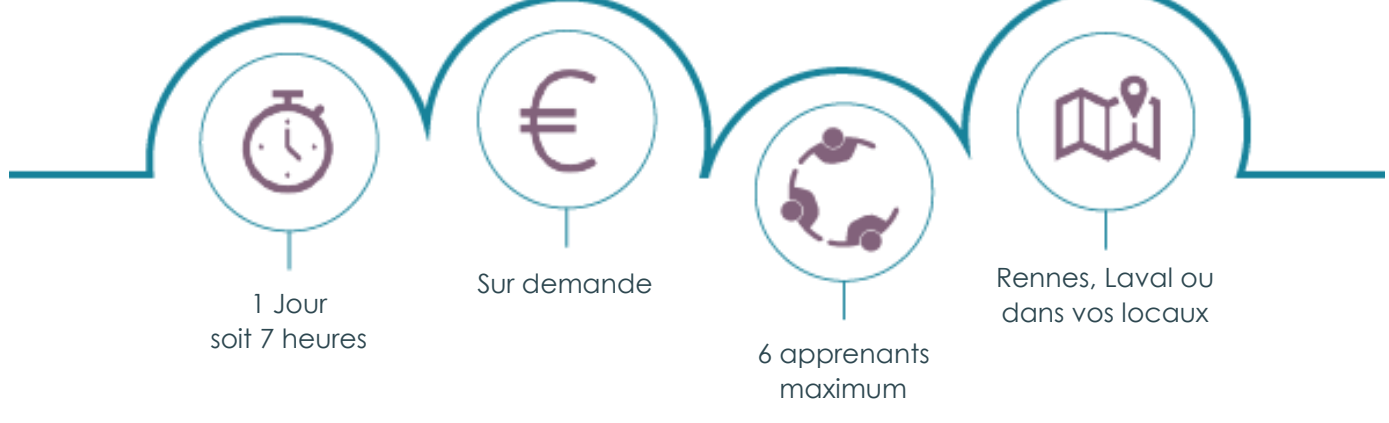

Datatim – SAS Diga Management au capital de 30 000 € – 6 rue Léonard de Vinci – 53001 LAVAL CEDEX RCS de Laval 844 088 609 – Code APE 7022Z – TVA : FR38844088609 Déclaration d'activité enregistrée sous le numéro 52530096953 auprès du préfet de la région Pays-de-la-Loire Conformément à l'article 261.4.4 a du CGI, les formations Datatim sont exonérées de TVA